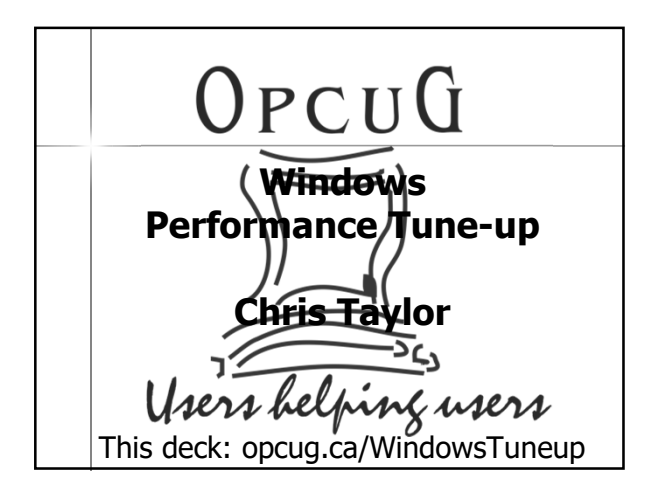

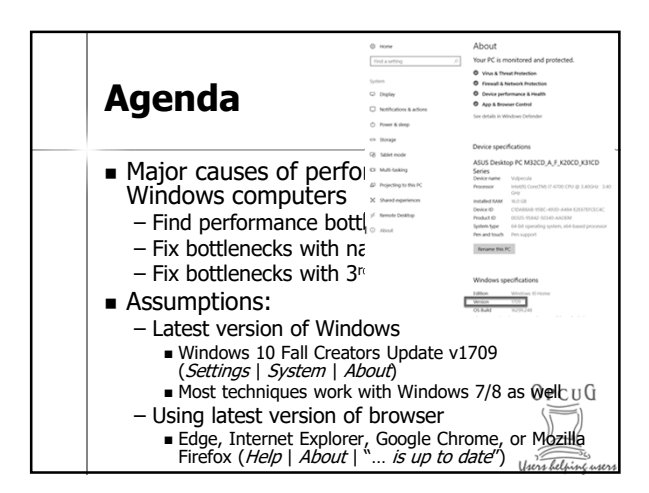

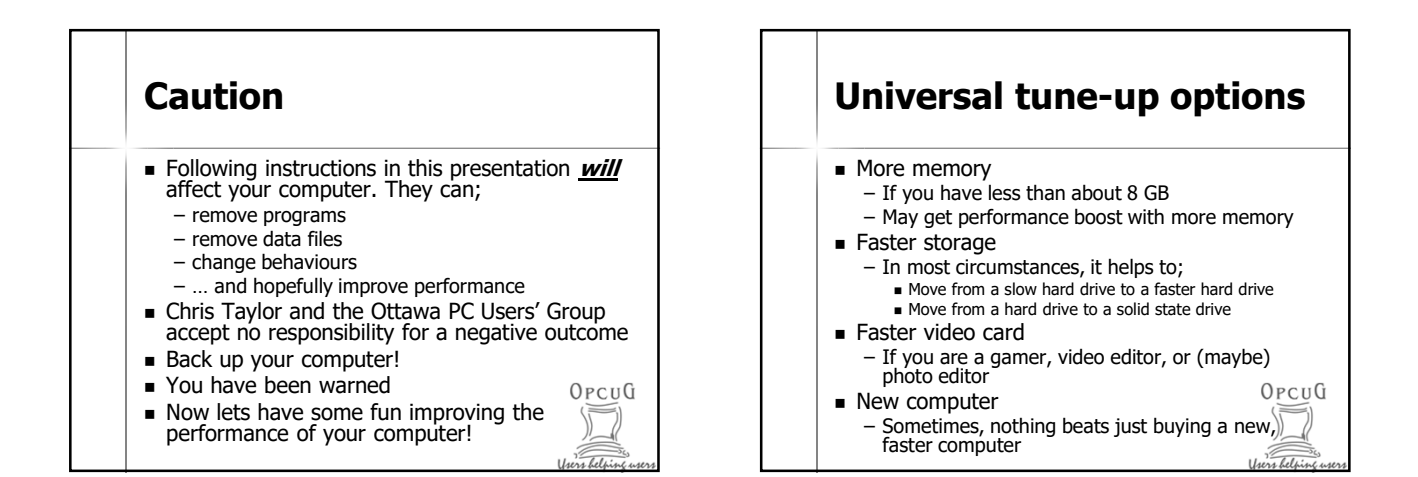

OpcuG

s belp

# **Major causes of performance problems**

- CPU hogs
- **Disk activity hogs**
- **Memory hogs**
- **Internet connectivity hogs**
- Web browser plug-ins and caches
- **Malware**
- **Disk clutter**
- **Auto starting programs**
- Out-of-date drivers
- Disk indexing
- Crapware

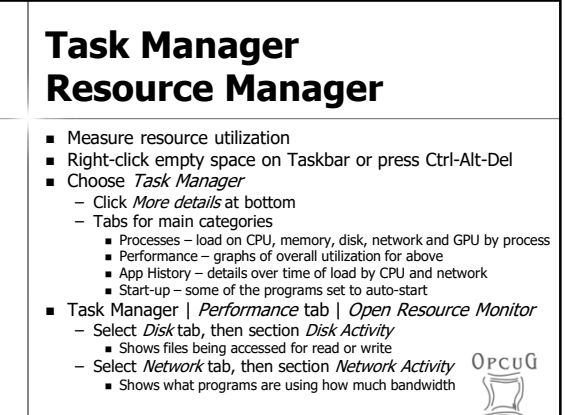

rhelpi

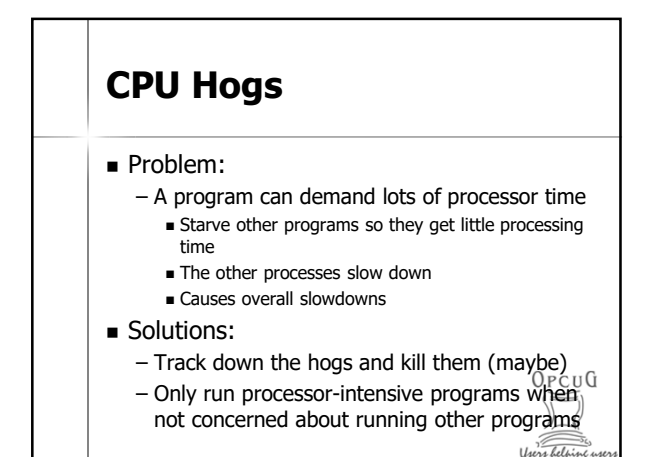

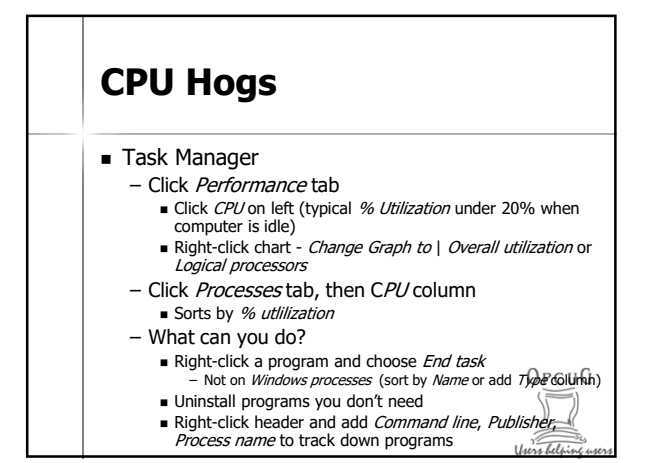

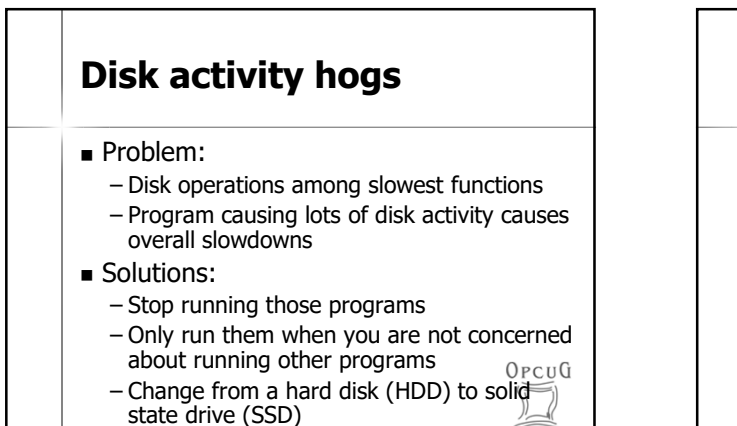

s belpi

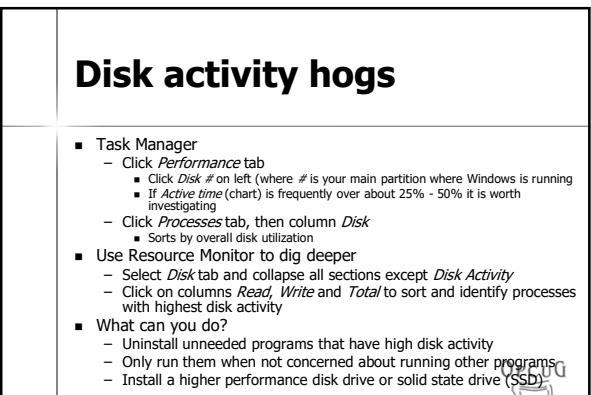

# **Disk activity hogs Special case: low memory**

■ Problem:

- Windows' memory manager swaps out programs to disk to make room for other things **v** Very time consuming activity
- If very high memory utilization (Task Manager, Performance tab, Memory section), computer may be swapping a lot
- **Solutions:** 
	- Add physical memory in the computer  $O_{PCU}$
	- Don't run so many programs simultaneously

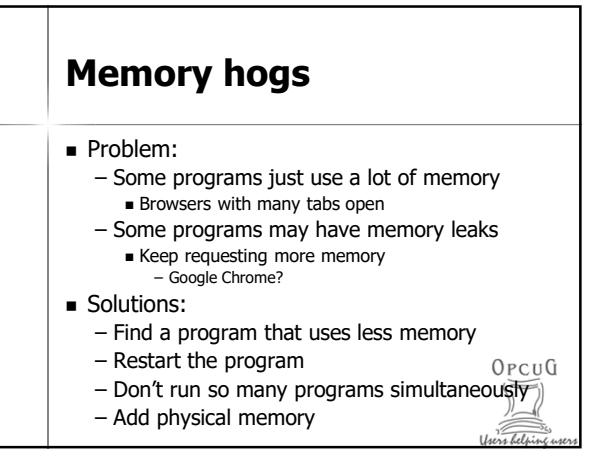

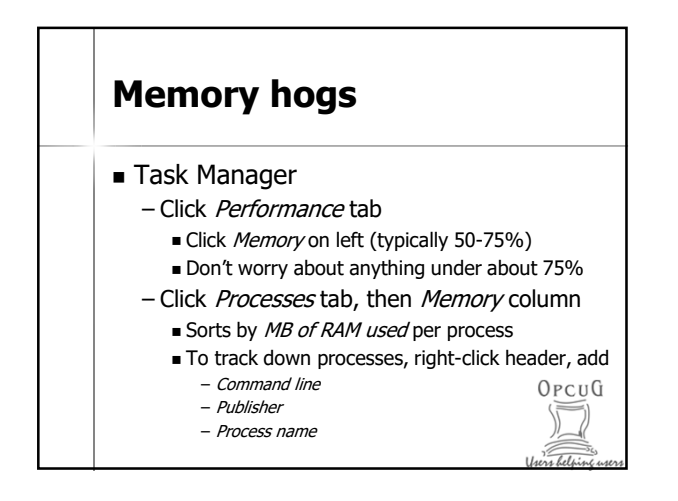

### **Internet connectivity hogs**

#### Problem:

– Programs taking large amount of bandwidth on Internet connection can slow down other programs requiring bandwidth

#### **Solutions:**

- Stop running those programs
- Only run them when you are not concerned<br>about other Internet activity  $0PCUG$ about other Internet activity
- Close unneeded tabs in browser

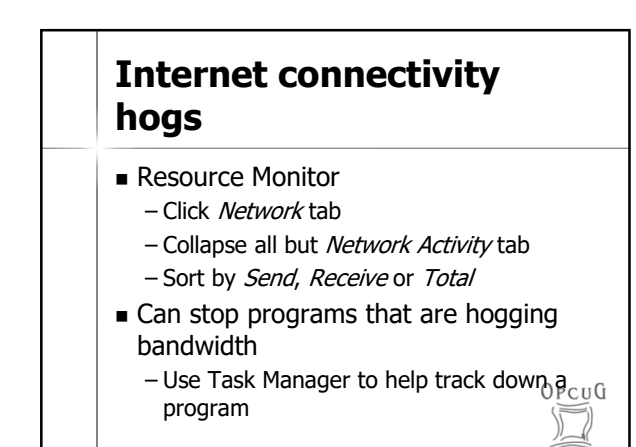

# **Web browser plug-ins / extensions**

- Problem:
	- Performance lost from badly written web browser plug-ins

OpcuG

- Even well-written plug-ins can impact performance if you have too many
- Solution:
	- Disable/remove plug-ins

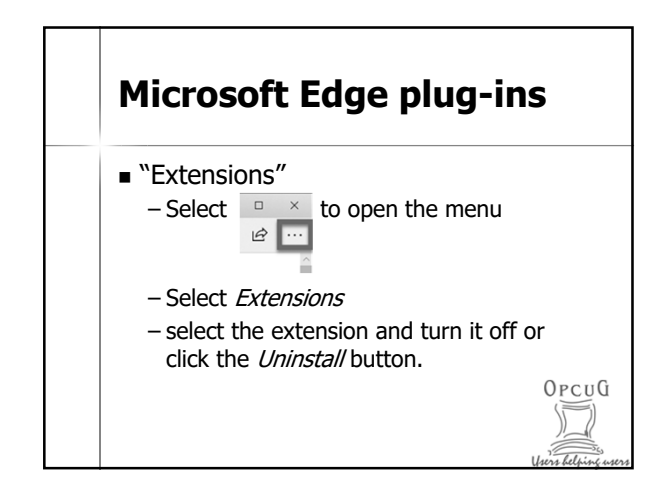

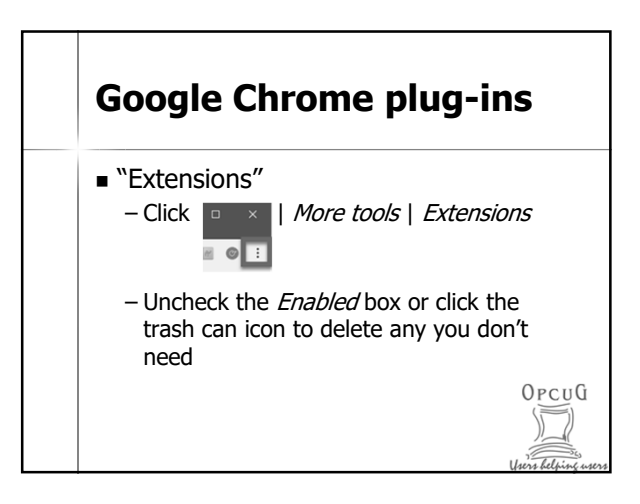

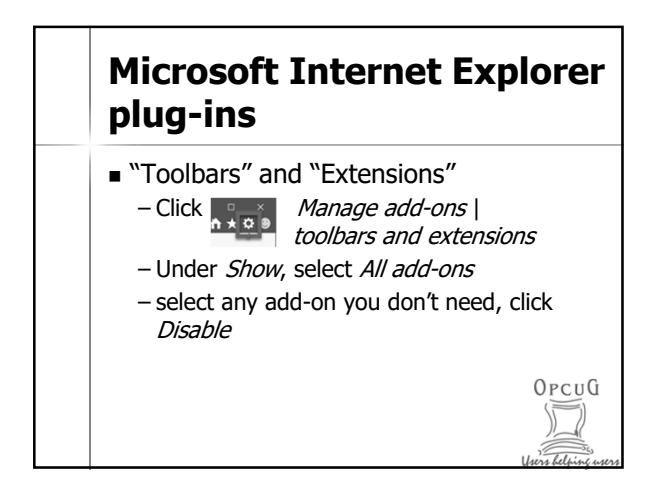

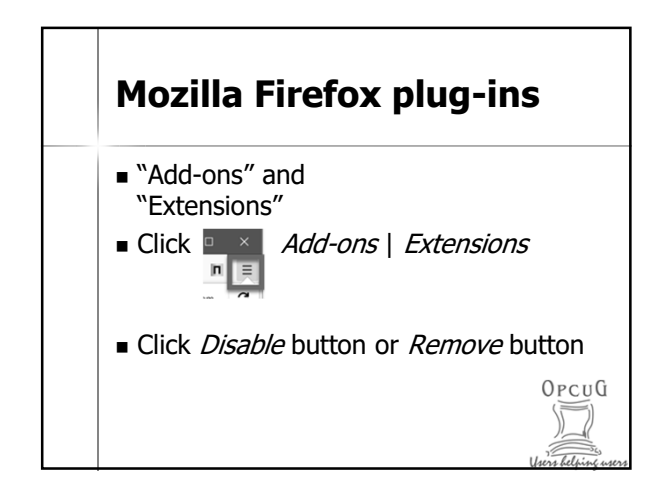

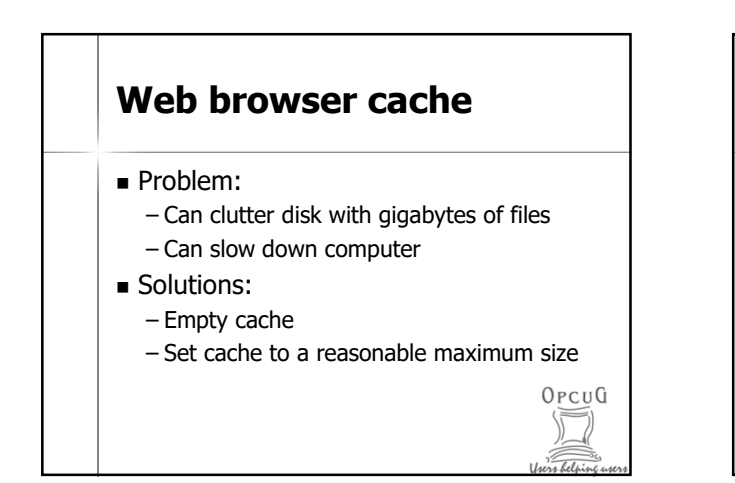

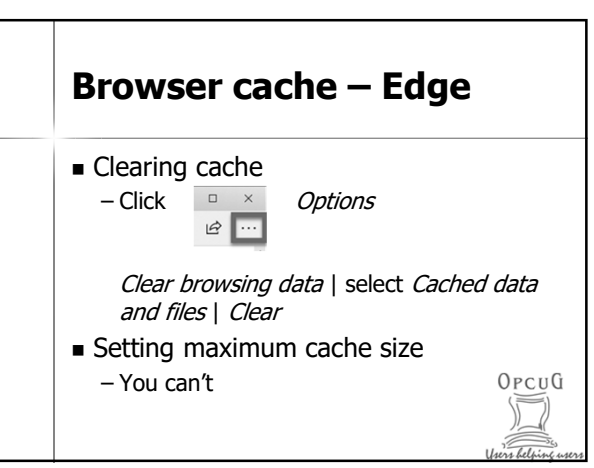

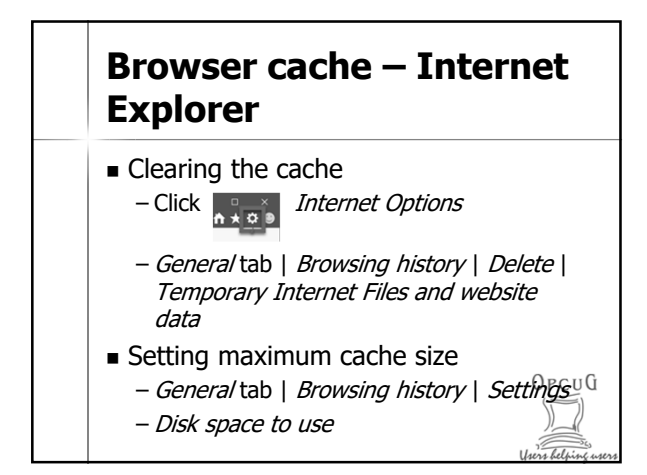

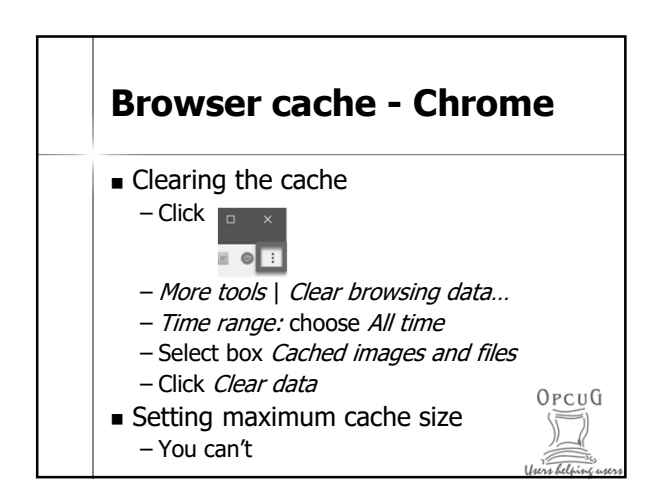

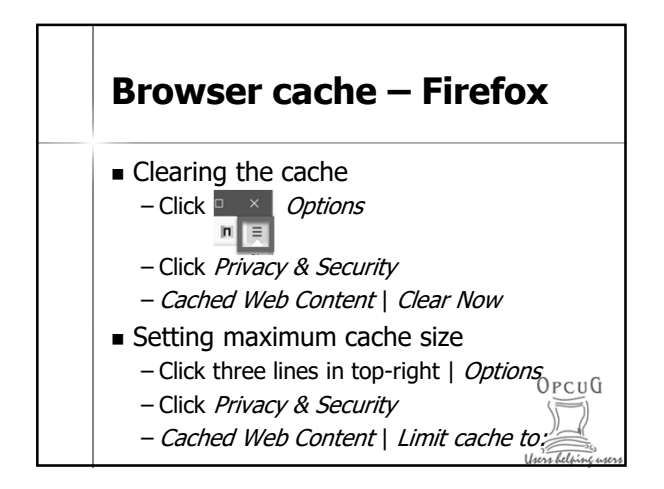

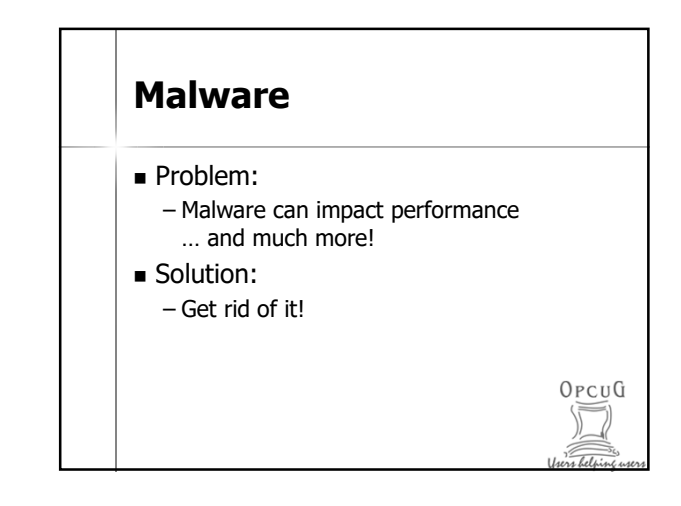

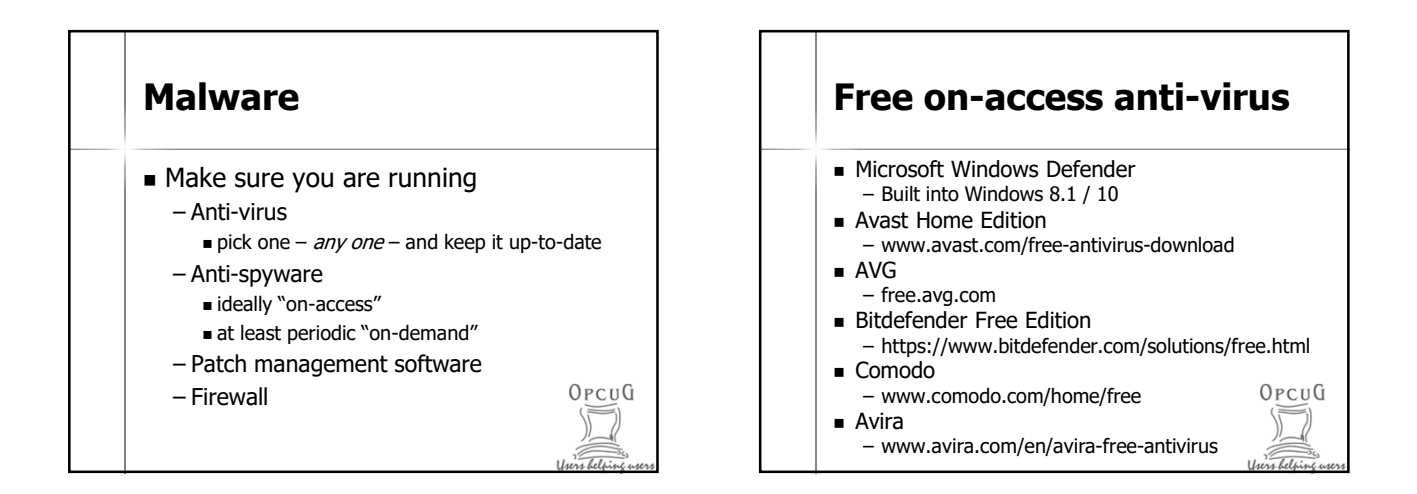

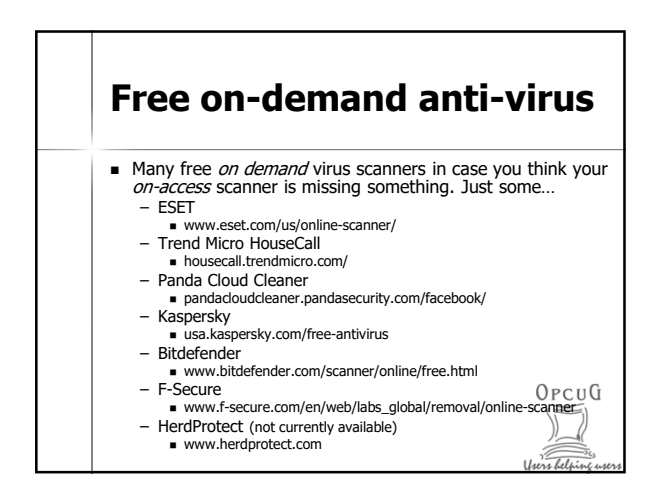

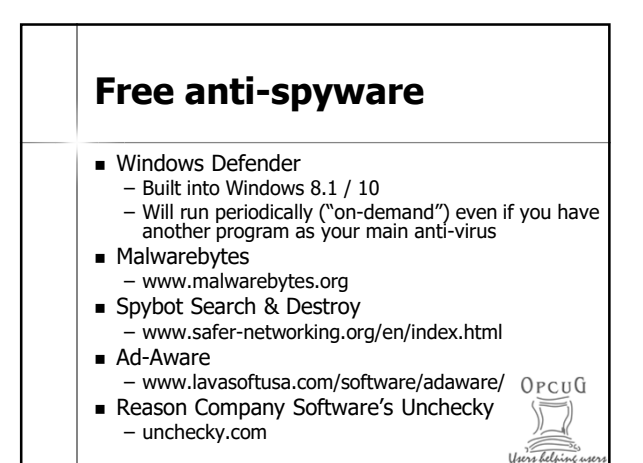

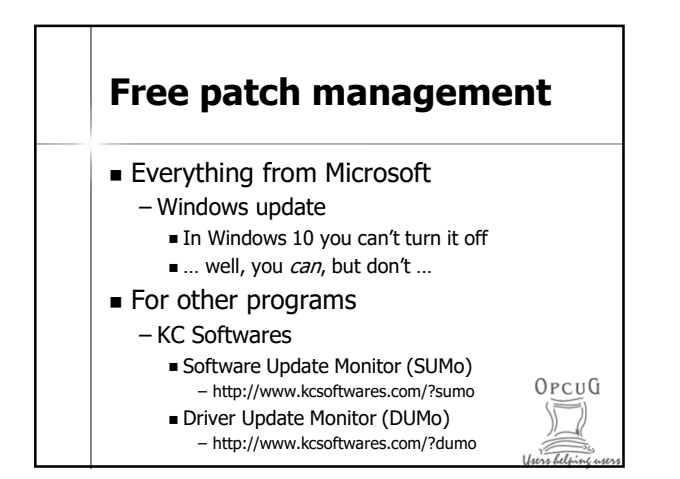

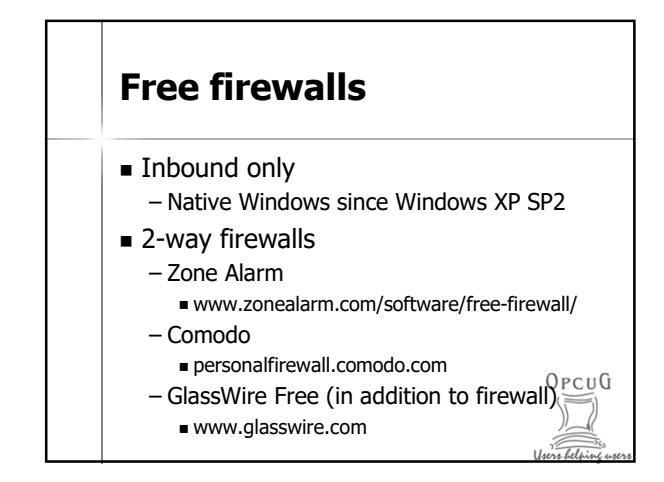

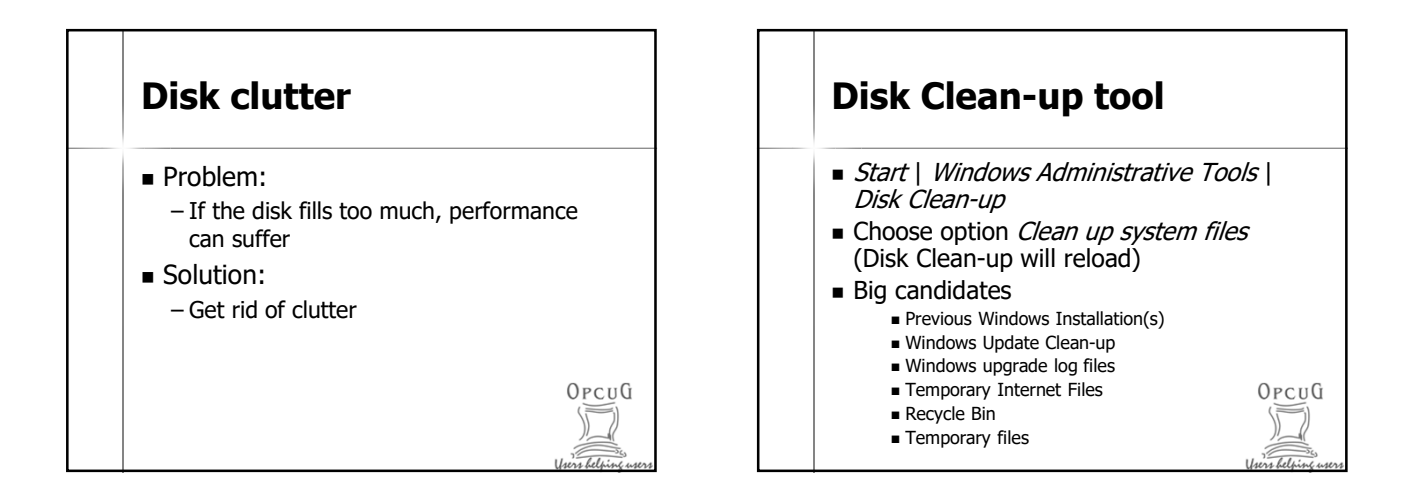

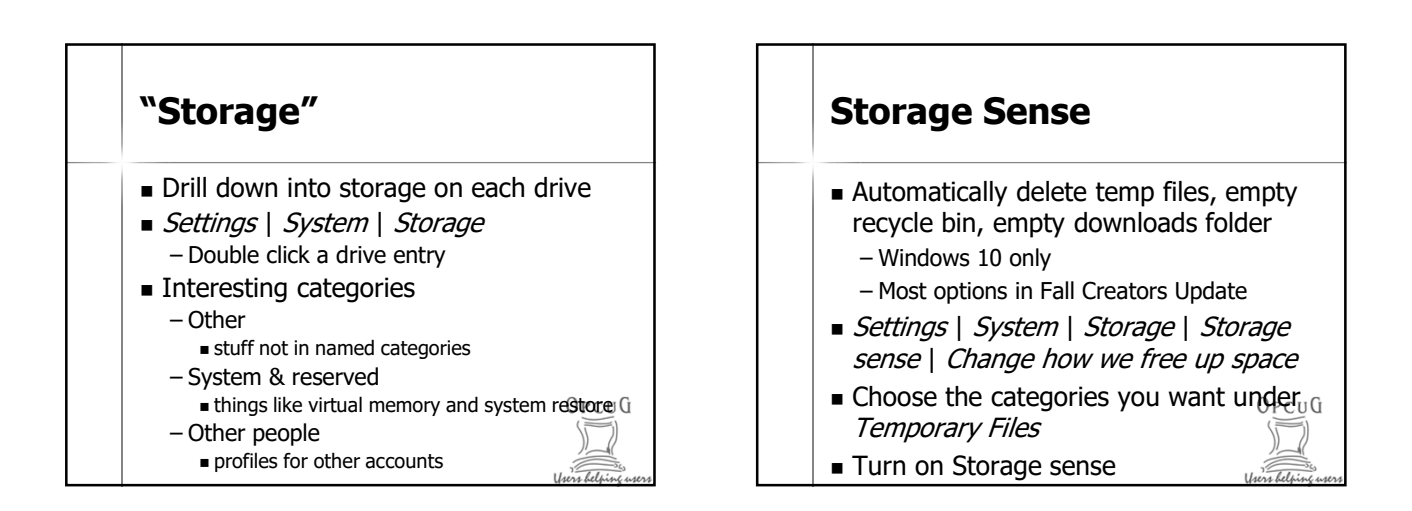

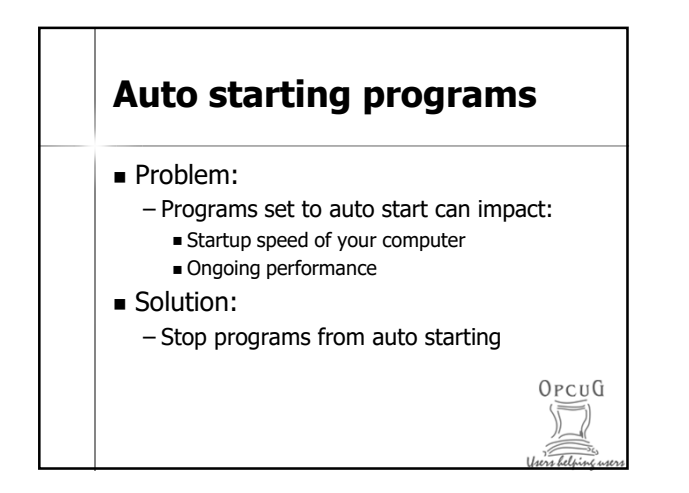

# **Auto starting programs**

 Windows can stop auto-starting of many programs

OPCUG

- Task Manager
	- Start-up tab
	- Select item, click Disable button

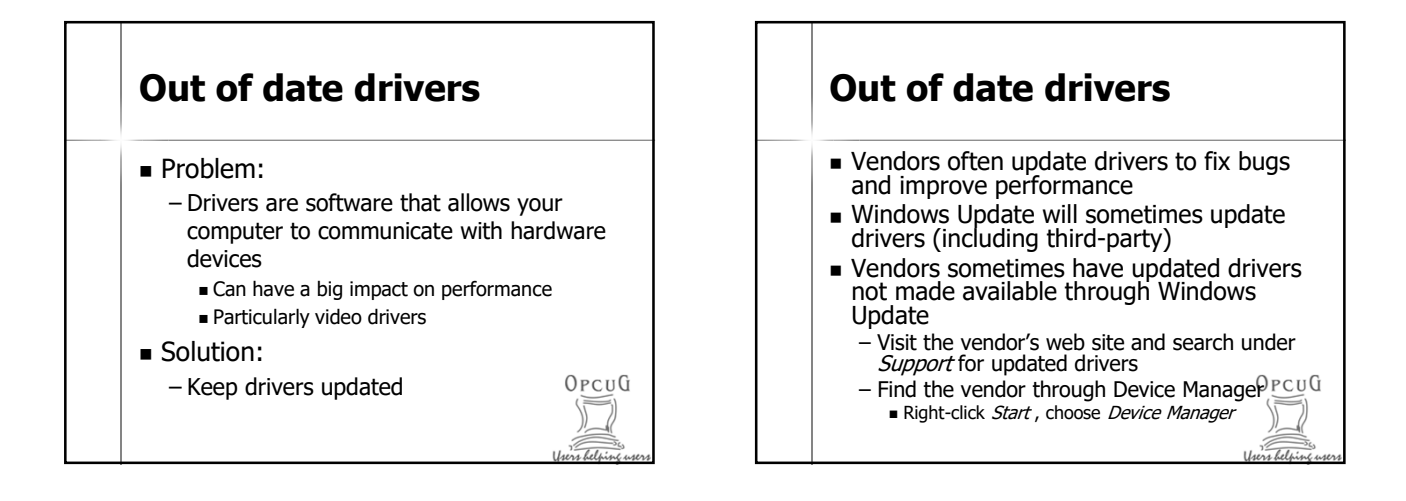

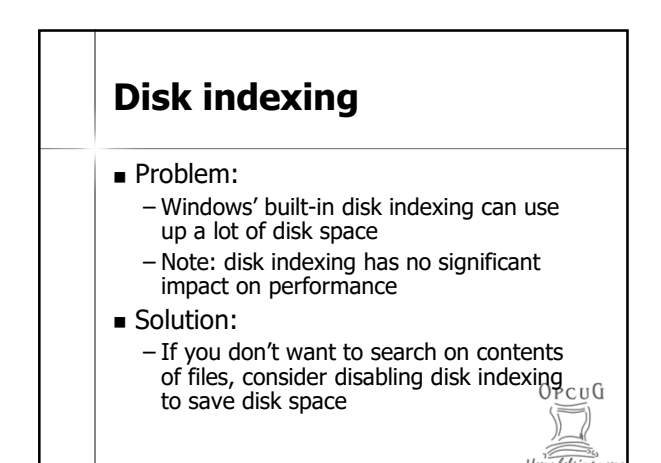

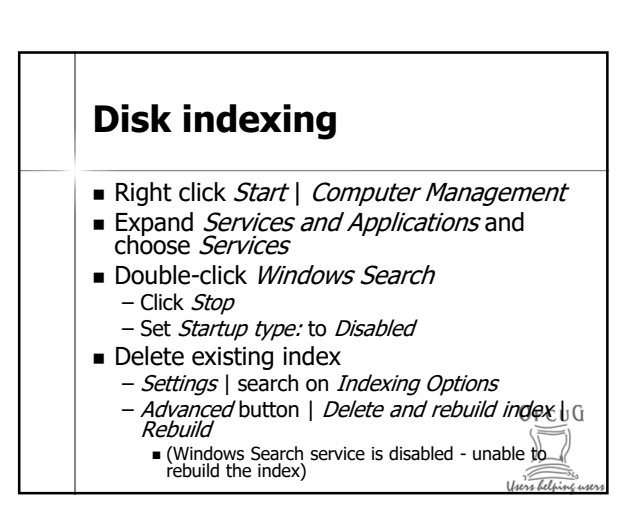

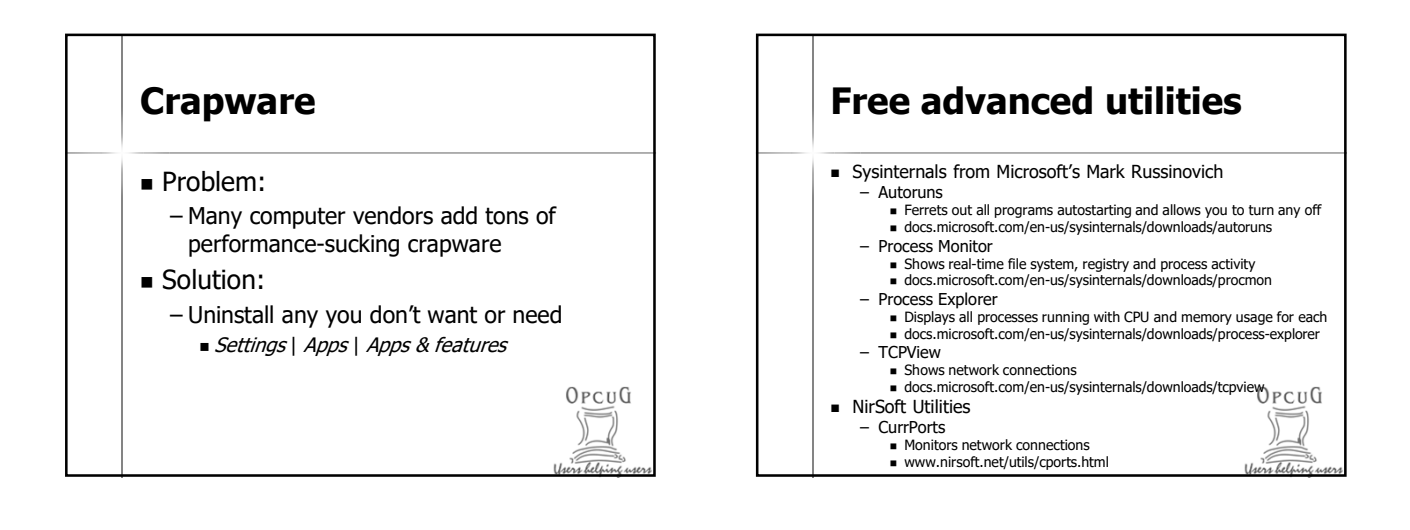

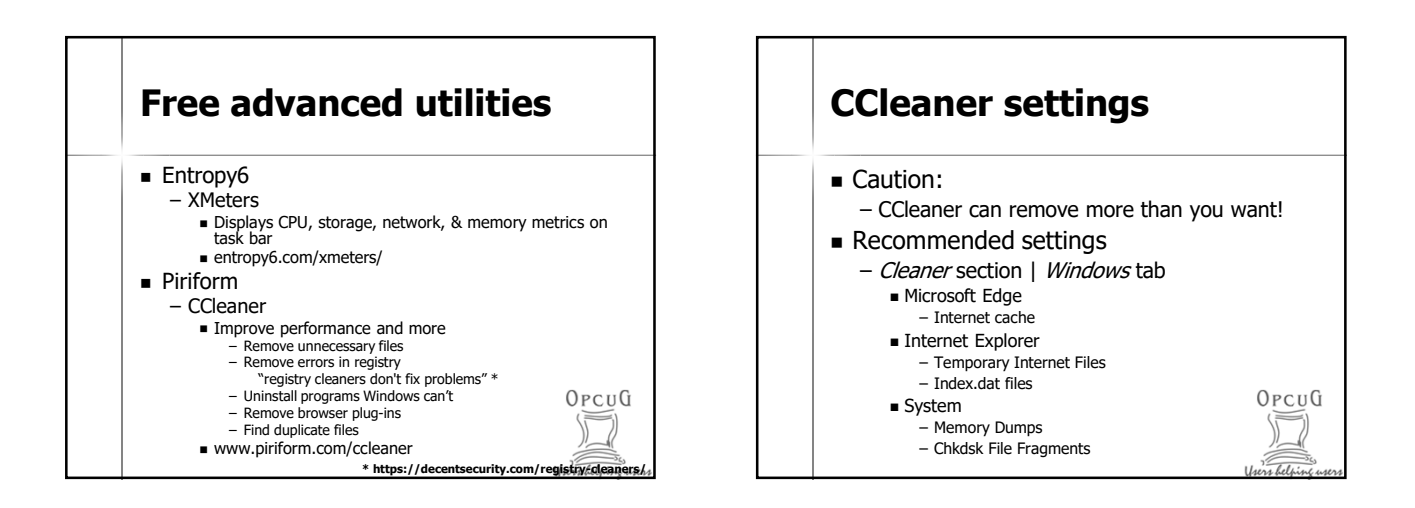

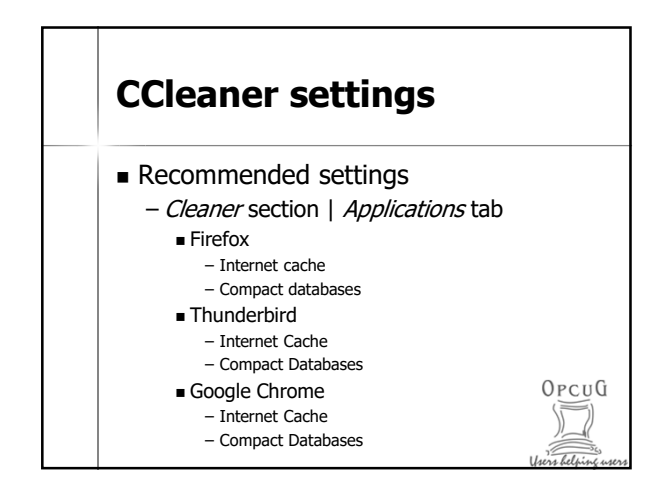

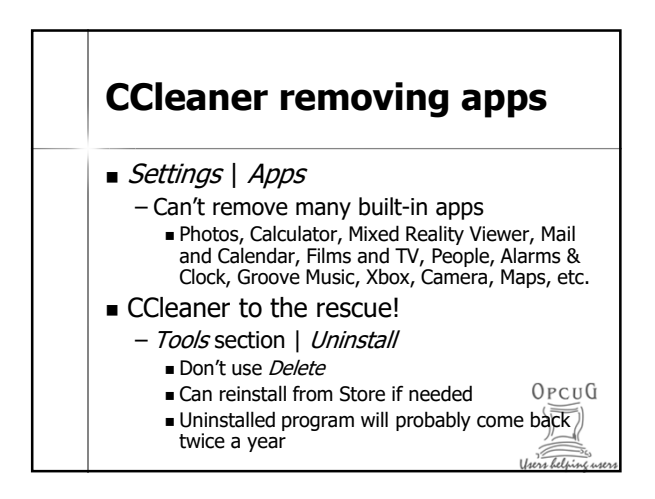

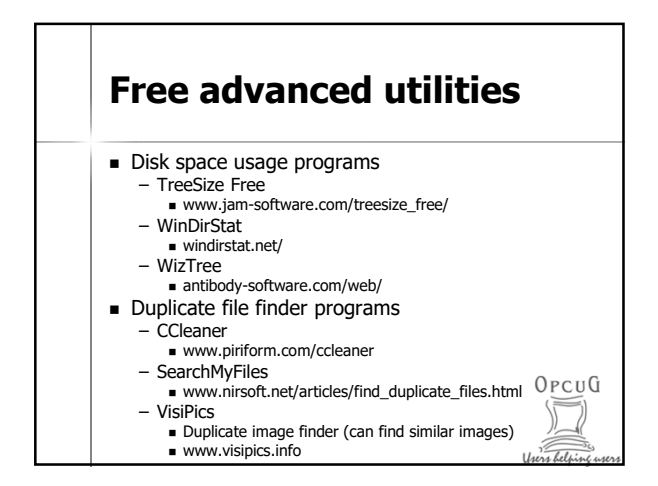

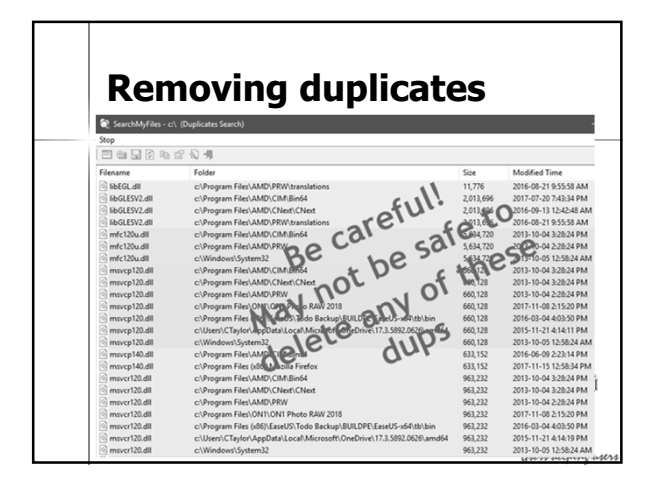

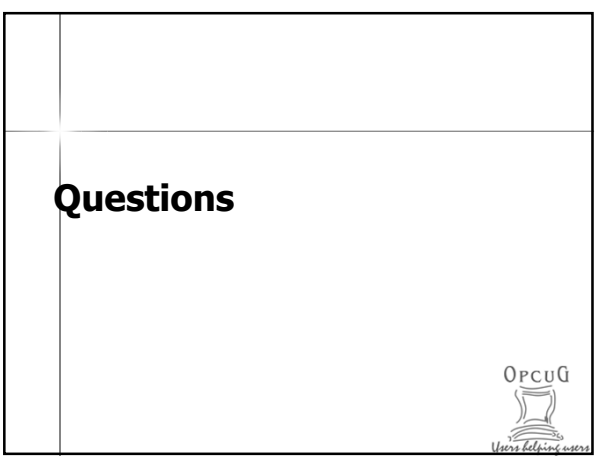